# **Chapter 8 The Transformation Language XSL**

## **8.1 XSL: Extensible Stylesheet Language**

#### • developed from

- **–** CSS (Cascading Stylesheets) scripting language for transformation of data sources to HTML or any other optical markup, and
- **–** DSSSL (Document Style Semantics and Specification Language), stylesheet language for SGML. Functional programming language.
- idea: rule-based specification how elements are transformed and formatted *recursively*:
	- **–** Input: XML
	- **–** Output: XML (special case: HTML) special case: a single text node (=string), e.g. SQL input statements,  $\cancel{\text{ETr}}$  code, ...
- declarative/functional: XSLT (XSL Transformations)

346

### **APPLICATIONS**

- $XML \rightarrow XML$ 
	- **–** Transformation of an XML instance into a new instance according to another DTD,
	- **–** Integration of several XML instances into one,
	- **–** Extraction of data from an XML instance,
	- **–** Splitting an XML instance into several ones.
- $XML \rightarrow HTML$ 
	- **–** Transformation of an XML instance to HTML for presentation in a browser
- $XML \rightarrow string$ 
	- **–** since no data structures, but only Unicode is generated, LATEX, postscript, pdf can also be generated
	- **–** ... or transform to XSL-FO (Formatting objects).

### **THE LANGUAGE(S) XSL**

Partitioned into two sublanguages:

- functional programming language: XSLT "understood" by *XSLT-Processors* (e.g. xt, xalan, saxon, xsltproc ...)
- generic language for document-markup: XSL-FO "understood" by XSL-FO-enabled *browsers* that transform the XSL-FO-markup according to an internal specification into a direct (screen/printable) presentation. (similar to LaTeX)
- programming paradigm: self-organizing tree-walking
- XSL itself is written in XML-Syntax. It uses the namespace prefixes "xsl:" and "fo:", bound to http://www.w3.org/1999/XSL/Transform and http://www.w3.org/1999/XSL/Format.
- XSL programs can be seen as XML data.
- it can be combined with other languages that also have an XML-Syntax (and an own namespace).

348

### **APPLICATION: XSLT FOR XML** → **HTML**

• the prolog of the XML document contains an XML processing instruction that specifies the stylesheet to be used:

*<sup>&</sup>lt;*?xml version="1.0"?*<sup>&</sup>gt;*

- *<sup>&</sup>lt;*?xml-stylesheet type="text/xsl" href="mondial-simple.xsl"?*<sup>&</sup>gt;*
- *<sup>&</sup>lt;*!DOCTYPE mondial SYSTEM "mondial.dtd"*<sup>&</sup>gt;*
- *<sup>&</sup>lt;*mondial*<sup>&</sup>gt;* ... *<sup>&</sup>lt;*/mondial*<sup>&</sup>gt;*
- if an (XSL-enabled) browser finds an XML document with a stylesheet instruction, then the XML document is processed according to the stylesheet (by the browser's own XSLT processor), and the result is shown in the browser.

http://dbis.informatik.uni-goettingen.de/Teaching/SSD/XSLT/mondial-with-stylesheet.xml  $\Rightarrow$  click "show source" in the browser

- Remark: not all browsers support the full functionality (id()-function) (recall that this requires accessing the DTD)
- in general, for every main "object type" of the underlying application, there is a suitable stylesheet how to present such documents.

# **8.2 XSLT: Syntax and Semantics**

• Each XSL-stylesheet is itself a valid XML document,

```
<?xml version="1.0">
<xsl:stylesheet version="2.0"
   xmlns:xsl="http://www.w3.org/1999/XSL/Transform">
   ...
</xsl:stylesheet>
```
- contains elements of the namespace xsl: that specify the transformation/formatting,
- contains literal XML for generating elements and attributes of the resulting document,
- uses XPath expressions for accessing nodes in an XML document. XPath expressions (mostly) occur as attribute values of *<sup>&</sup>lt;*xsl:...*<sup>&</sup>gt;* elements, (e.g., *<sup>&</sup>lt;*xsl:copy-of select='xpath'/*>*)
- XSL stylesheets/programs recursively generate a result tree from an XML input tree.

```
350
```
### **8.2.1 XSLT: Flow Control by Templates**

The stylesheet consists mainly of *templates* that specify the instructions *how* elements should be processed:

• xsl:template:

*<sup>&</sup>lt;*xsl:template match="*xsl-pattern*"*<sup>&</sup>gt; content <sup>&</sup>lt;*/xsl:template*<sup>&</sup>gt;*

• *xsl-pattern* is an XPath expression without use of "*axis*::" (cf. Slide 199). It indicates for which nodes (e.g. elements or attributes) the template is applicable: a node *x* satisfies *xsl-pattern* if there is some *k* in the document, such that *x* is in the result set of evaluating *xsl-pattern* with *k* as context node. (often, *k* is an ancestor node of *x*, but not always)

(another selection takes place at runtime when the nodes are processed for actually deciding to apply a template to a node).

• *content* contains the XSL statements for generation of a fragment of the result tree.

### **TEMPLATES**

• *<sup>&</sup>lt;*xsl:template match="city"*<sup>&</sup>gt; <sup>&</sup>lt;*xsl:copy-of select="current()"/*<sup>&</sup>gt; <sup>&</sup>lt;*/xsl:template*<sup>&</sup>gt;* is a template that can be applied to cities and copies them unchanged into the result tree. • *<sup>&</sup>lt;*xsl:template match="lake|river|sea"*<sup>&</sup>gt;* ... *<sup>&</sup>lt;*/xsl:template*<sup>&</sup>gt;* can be applied to waters. • *<sup>&</sup>lt;*xsl:template match="country/province/city"*<sup>&</sup>gt;* ... *<sup>&</sup>lt;*/xsl:template*<sup>&</sup>gt;* can be applied to city elements that are subelements of province elements that in course are subelements of country elements. • *<sup>&</sup>lt;*xsl:template match="id('D')"*<sup>&</sup>gt;* ... *<sup>&</sup>lt;*/xsl:template*<sup>&</sup>gt;* can be applied to the element whose ID is "D". • *<sup>&</sup>lt;*xsl:template match="city[population[last()] *>* 1000000]"*<sup>&</sup>gt;* ... *<sup>&</sup>lt;*/xsl:template*<sup>&</sup>gt;* can be applied to city elements that have more than 1000000 inhabitants.

352

### **EXECUTION OF TEMPLATES: "TREE WALKING"**

• xsl:apply-templates:

*<sup>&</sup>lt;*xsl:apply-templates select="*xpath-expr*"/*<sup>&</sup>gt;*

• *xpath-expr* is an XPath expression that indicates for which elements (starting from the node where the current template is applied as context node) "their" template should be applied.

Note that elements are processed in order of the final axis of the select expression.

- By *<sup>&</sup>lt;*xsl:apply-templates*<sup>&</sup>gt;* elements inside the content of *<sup>&</sup>lt;*xsl:template*<sup>&</sup>gt;* elements, the hierarchical structure of XML documents is processed
	- **–** simplest case (often in XML → HTML): depth-first-search
	- **–** can also be influenced by the "select" attribute: "tree jumping"
- if all subelements should be processed, the "select" attribute can be omitted. *<sup>&</sup>lt;*xsl:apply-templates/*<sup>&</sup>gt;*

### **TEMPLATES**

- *<sup>&</sup>lt;*xsl:apply-templates select="country"/*<sup>&</sup>gt;* processes all country subelements of the current context element.
- *<sup>&</sup>lt;*xsl:apply-templates select="country/city"/*<sup>&</sup>gt;* processes all city subelements of country subelements of the current context element,
- *<sup>&</sup>lt;*xsl:apply-templates select="/mondial//city[population[last()] *>* 1000000]"/*<sup>&</sup>gt;* processes all city elements that are contained in Mondial and whose population is more than 1000000.
- *<sup>&</sup>lt;*xsl:apply-templates select="id(@capital)"/*<sup>&</sup>gt;* processes the element whose ID equals the value of the capital-(reference) attribute of the current context element.
- *<sup>&</sup>lt;*xsl:apply-templates select="located/@province"/*<sup>&</sup>gt;* processes all @province attributes of located elements. This can e.g. be used to change them in a transformation.

354

### **TEMPLATES**

- One template must be applicable to the *document node* or to the *root element* for initiating the processing (both of them can be used):
	- **–** *<sup>&</sup>lt;*xsl:template match="*name\_of\_the\_root\_element*"*<sup>&</sup>gt;*
	- **–** *<sup>&</sup>lt;*xsl:template match="/"*<sup>&</sup>gt;* matches the *document node*; its (only) child is then the root element (e.g., mondial)
	- **–** *<sup>&</sup>lt;*xsl:template match="/\*"*<sup>&</sup>gt;* matches the unique root element (e.g., mondial)
	- **–** *<sup>&</sup>lt;*xsl:template match="\*"*<sup>&</sup>gt;* matches any element (see conflict resolution policies later)

### **RULE-BASED "PROGRAMMING"**

- local semantics: templates as "rules"
- global semantics: built-in implicit tree-walking combines rules

#### **TEMPLATES: EXAMPLE**

Presentation of the country information as a table  $(\rightarrow HTML)$ 

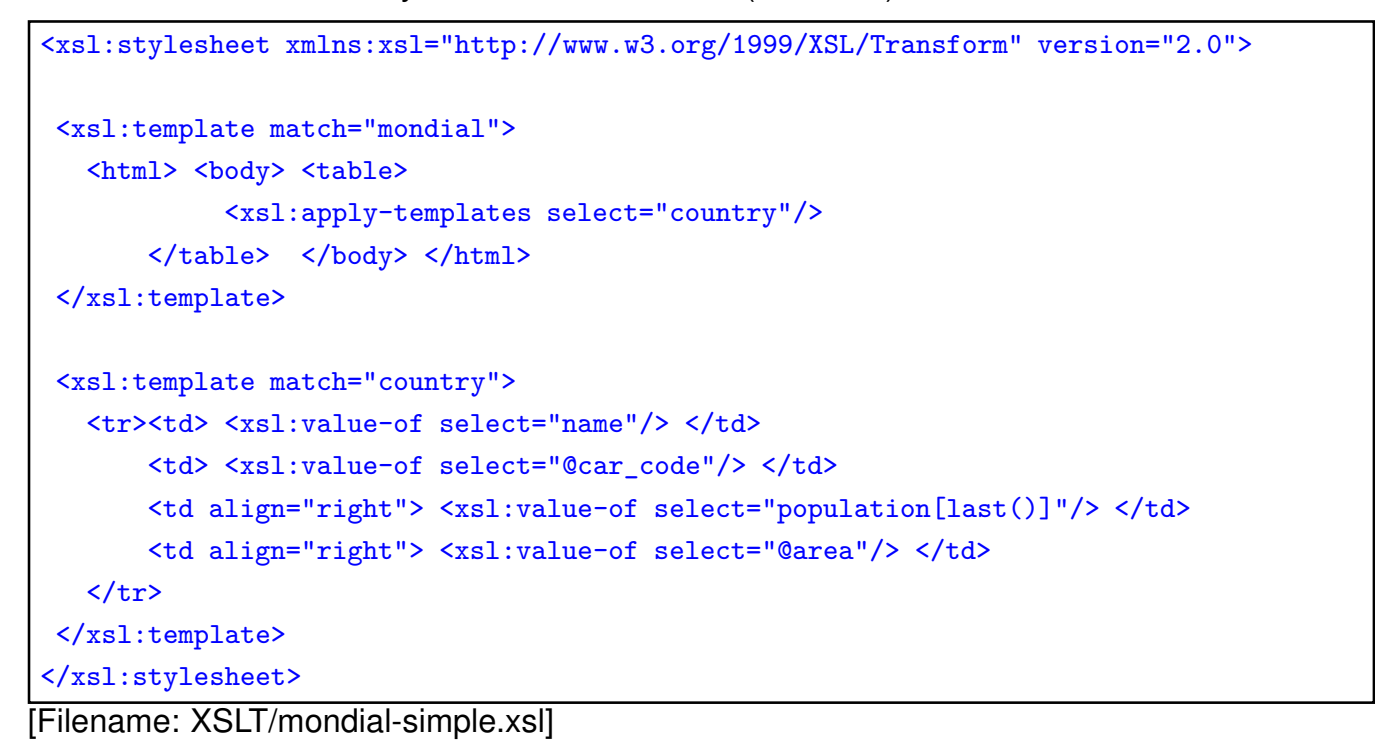

```
356
```
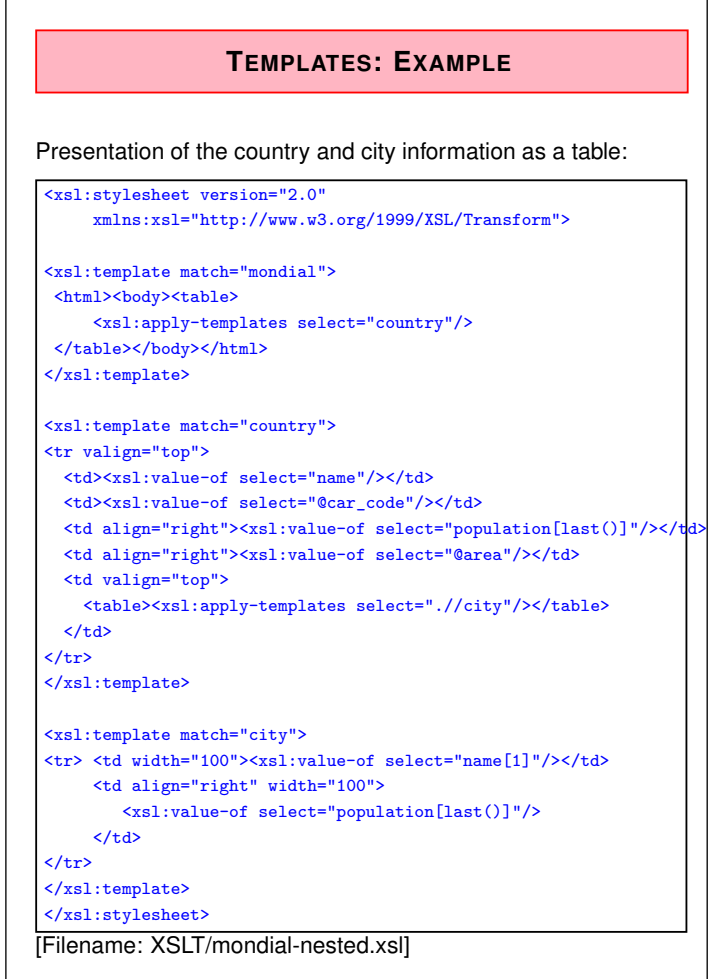

### **TEMPLATES: EXAMPLE**

The following (transformation:  $XML \rightarrow XML$ ) stylesheet copies all country and city elements from Mondial and outputs first all country elements, and then all city elements as top-level elements:

```
<xsl:stylesheet version="2.0" xmlns:xsl="http://www.w3.org/1999/XSL/Transform">
   <!-- Template that copies elements -->
   <xsl:template match="city|country">
      <xsl:copy-of select="current()"/>
   </xsl:template>
   <xsl:template match="mondial">
      <!-- apply templates: first countries -->
      <xsl:apply-templates select="/mondial/country">
      <!-- apply templates: then cities -->
      <xsl:apply-templates select="//country/city | //country/province/city"/>
   </xsl:template>
</xsl:stylesheet>
```
#### 358

#### **TEMPLATES**

#### Difference between:

- 1. *<sup>&</sup>lt;*xsl:template match="*xsl-pattern*"*<sup>&</sup>gt; content <sup>&</sup>lt;*/xsl:template*<sup>&</sup>gt;*
- 2. *<sup>&</sup>lt;*xsl:apply-templates select="*xpath-expr*"/*<sup>&</sup>gt;*
	- select="..." is evaluated wrt. the current context node (selects which elements are addressed by the given XPath expression),
	- match="..." is evaluated wrt. the document structure starting from "below" (checks if the document structure matches with the pattern),
	- xsl:apply-templates selects nodes for application by its *xpath-expr*, and then the suitable templates are applied,
	- the order of templates has no effect on the order of application (document order of the selected nodes).

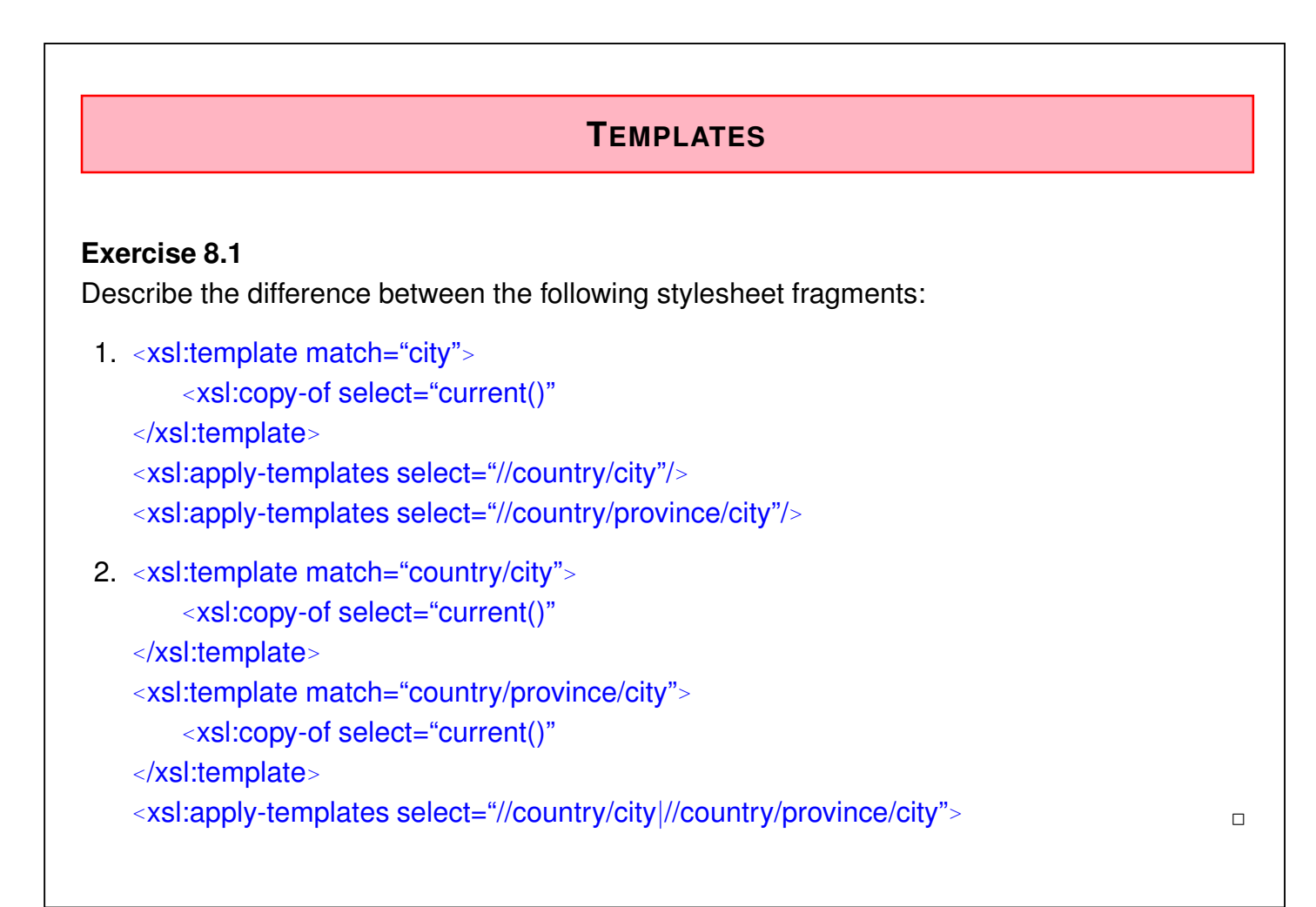

360

### **CONFLICTS BETWEEN TEMPLATES**

When using non-disjoint match-specifications of templates (e.g.  $\star$ , city, country/city, city[population[last()]*>*1000000]) (including possibly templates from imported stylesheets), several templates are probably applicable.

- in case that during processing of an *<sup>&</sup>lt;*xsl:apply-templates*>*-command several templates are applicable, the one with the most specific match-specification is chosen.
- defined by *priority rules* in the XSLT spec.
- <xsl:template match="..." priority="n"> for manually resolving conflicts between incomparable patterns.

#### Overriding (since XSLT 2.0)

The above effect is similar to *overriding* of methods in object-oriented concepts: always take the most specific implementation

- *<sup>&</sup>lt;*xsl:next-match*>*: apply the next-lower-specific rule (among those defined in the same stylesheet)
- *<sup>&</sup>lt;*xsl:apply-imports*>*: apply the next-lower-specific rule (among those defined in imported stylesheets (see later))

### **RESOLVING TEMPLATE CONFLICTS MANUALLY**

Process a node with different templates depending on situation:

• associating "modes" with templates and using them in apply-templates

```
<xsl:stylesheet xmlns:xsl="http://www.w3.org/1999/XSL/Transform"
                 version="2.0">
<xsl:output method="xml" indent="yes"/>
<xsl:template match="mondial">
  <xsl:apply-templates select="country[@area>1000000]"/>
  ... and now the second part ...
  <xsl:apply-templates select="country[@area>1000000]" mode="bla"/>
\langle xsl:template \rangle<xsl:template match="country">
  <firsttime> <xsl:value-of select="name"/> </firsttime>
\langle xsl:template \rangle<xsl:template match="country" mode="bla">
  <secondtime> <xsl:value-of select="name"/> </secondtime>
\langle xsl:template\rangle</xsl:stylesheet>
[Filename: XSLT/mondial-modes.xsl]
```
362

### **NAMED TEMPLATES**

Named templates serve as macros and can be called by their name.

• xsl:template with "name" attribute:

*<sup>&</sup>lt;*xsl:template name="*name*"*<sup>&</sup>gt; content <sup>&</sup>lt;*/xsl:template*<sup>&</sup>gt;*

- **–** *name* is an arbitrary name
- **–** *content* contains xsl-statements, e.g. xsl:value-of, which are evaluated against the current context node.
- xsl:call-template

*<sup>&</sup>lt;*xsl:call-template name="*name*"/*<sup>&</sup>gt;*

• Example: Web pages – templates for upper and left menus etc.

### **DEFAULT TEMPLATES**

- there is a built-in set of *default templates* that apply if the program does not specify a template:
- altogether they return *the string value of a node*

```
<xsl:template match="*|/">
  <xsl:apply-templates/> <!-- recursively over children, NOT attributes! -->
\langle xsl:template\rangle<xsl:template match="text()|@*">
  <xsl:value-of select="."/>
</xsl:template>
```
- they have lowest priority ("imported before any stylesheet")
- one can e.g. use their recursive behavior and override only some of them.
- they also apply when called in some mode *m* and there is no user-defined template.

364

#### Default Templates: Example

- recurse by default through all children, not through the attributes.
- do not do that for cities, but output only their country attribute (when the default template *is* invoked for an attribute, then it outputs its value)

```
<xsl:stylesheet xmlns:xsl="http://www.w3.org/1999/XSL/Transform"
                version="2.0">
<xsl:template match="city">
 <xsl:apply-templates select="@country"/>
</xsl:template>
</xsl:stylesheet>
```
[Filename: XSLT/default-example.xsl]

### **8.2.2 XQuery and XSLT**

- both are declarative, functional languages ...
- ... with completely different strategies:
	- **–** XQuery: nesting of the return-statement directly corresponds to the structure of the result
	- **–** XSLT: the nested processing of templates yields the structure of the result.

#### **XSLT**

- modular structure of the stylesheets
- extensibility and reuse of templates
- flexible, data-driven evaluation

#### XQuery

- better functionality for joins (for \$a in ..., \$b in ...)
- XSLT: joins must be programmed explicitly as nested loops (xsl:for-each)

366

### **TRANSLATION XSLT** → **XQUERY**

- each template is transformed into an FLWR statement,
- inner template-calls result in nested FLWR statements inside the return-clause
- genericity of e.g. *<sup>&</sup>lt;*apply-templates/*<sup>&</sup>gt;* cannot be expressed in XQuery since it is not known which template is activated
- $\Rightarrow$  the more flexible the schema (documents), the more advantages show up for XSLT.

#### **Exercise 8.2**

- Give XQuery queries that do the same as mondial-simple.xsl and mondial-nested.xsl.
- Give an XQuery query that does the same as the stylesheet on Slide 358.

### **8.2.3 XSLT: Generation of the Result Tree**

Nodes can be inserted into the result tree by different ways:

- literal XML values and attributes,
- copying of nodes and values from the input tree,
- generation of elements and attributes by constructors.

#### Configuring Output Mode

• recommended, top level element (see xsl doc. for details): *<sup>&</sup>lt;*xsl:output method="xml|html|xhtml|text" indent="yes|no"/*<sup>&</sup>gt;* (not yet supported by all XSLT tools; saxon has it)

#### Generation of Structure and Contents by Literal XML

- All tags, elements and attributes in the content of a template that do not belong to the xsl-namespace (or to the local namespace of an xsl-tool), are literally inserted into the result tree.
- with <xsl:text> *some\_text*</xsl:text>, text can be inserted explicitly (whitespace, e.g. when generating IDREFS attributes).

368

### **GENERATION OF THE RESULT TREE**

#### Copying from the Input Tree

• *<sup>&</sup>lt;*xsl:copy*>contents<*/xsl:copy*<sup>&</sup>gt;*

copies the current context node (i.e., its "hull"): all its namespace nodes, but *not* its attributes and subelements (note that contents can then be generated separately).

• *<sup>&</sup>lt;*xsl:copy-of select="*xpath-expr*"/*<sup>&</sup>gt;*

copies the result of *xpath-expr* (applied to the current context) unchanged into the result tree.

(Note: if the result is a sequence of complex subtrees, it is completely copied, no need for explicit recursion.)

• *<sup>&</sup>lt;*xsl:value-of select="*xpath-expr*" [separator="*char*"]/*<sup>&</sup>gt;*

generates a text node with the string value of the result of *xpath-expr*.

(Note: if the result is a sequence of complex subtrees, the string value is computed *recursively* as the concatenation of all text contents.)

If the result is a sequence, the individual results are separated by *char* (default: space). [note: the latter changed from XSLT 1.0 (apply only to 1st node) to 2.0]

### **GENERATION OF THE RESULT TREE**

#### **Example:**

```
<xsl:template match="city">
    <mycity>
      <xsl:value-of select="name[1]"/>
      <xsl:copy-of select="latitude|longitude"/>
    </mycity>
</xsl:template>
```
- generates a mycity element for each city element,
- the name is inserted as text content,
- the subelements latitude and longitude are copied:

```
<mycity>Berlin
  <latitude>52.45</latitude>
  <longitude>13.3</longitude>
</mycity>
```
370

### **GENERATION OF THE RESULT TREE: INSERTING ATTRIBUTE VALUES**

For inserting attribute values,

```
<xsl:value-of select="xpath-expr"/>
```
cannot be used *directly*. Instead, XPath expressions have to be enclosed in {...}:

```
<xsl:template match="city">
    <mycity key="{@id}">
      <xsl:value-of select="name[1]"/>
      <xsl:copy-of select="latitude|longitude"/>
    </mycity>
</xsl:template>
```
### **GENERATION OF THE RESULT TREE**

#### **Example:**

```
<xsl:template match="city">
    <mycity source="mondial"
           country="{ancestor::country/name[1]}">
       <xsl:apply-templates/>
   </mycity>
</xsl:template>
```
- generates a "mycity" element for each "city" element,
- constant attribute "source",
- attribute "country", that indicates the country where the city is located,
- all other attributes are omitted.
- for all subelements, suitable templates are applied.

372

### **XSLT: GENERATION OF THE RESULT TREE**

#### Generation of Elements and Attributes

• *<sup>&</sup>lt;*xsl:element name="*xpath-expr*"*<sup>&</sup>gt; content*

#### *<sup>&</sup>lt;*/xsl:element*<sup>&</sup>gt;*

generates an element of element type *xpath-expr* in the result tree, the content of the new element is *content*. This allows for computing element names.

• *<sup>&</sup>lt;*xsl:attribute name="*xpath-expr*"*<sup>&</sup>gt;*

```
content
```
#### *<sup>&</sup>lt;*/xsl:attribute*<sup>&</sup>gt;*

generates an attribute with name *xpath-expr* and value *content* which is added to the surrounding element under construction.

• With *<sup>&</sup>lt;*xsl:attribute-set name="*name*"*<sup>&</sup>gt;* xsl:attribute\* *<sup>&</sup>lt;*/xsl:attribute-set*<sup>&</sup>gt;* attribute sets can be predefined. They are used in xsl:element by use-attribute-sets="attr-set<sub>1</sub> ... attr-set<sub>n</sub>"

# **GENERATION OF IDREFS ATTRIBUTES** • XML source: "border" subelements of "country" with an IDREF attribute "country": *<sup>&</sup>lt;*border country="*car\_code*" length="..."*<sup>&</sup>gt;* • result tree: IDREFS attribute country/@neighbors that contains all neighboring countries • two ways how to do this (both require XSLT 2.0) <xsl:stylesheet xmlns:xsl="http://www.w3.org/1999/XSL/Transform" version="2.0"> <xsl:template match="\*"><xsl:apply-templates select="country"/></xsl:template> <xsl:template match="country"> <country neighbors1="{border/@country}"> <!-- note: adds whitespace as separator --> <xsl:attribute name="neighbors2"> <xsl:value-of select="border/@country"/> <!-- default separator: whitespace --> </xsl:attribute> </country> </xsl:template></xsl:stylesheet> [Filename: XSLT/mondial-neighbors.xsl]

374

### **8.2.4 XSLT: Control Structures**

... so far the "rule-based", clean XSLT paradigm with implicit recursive semantics:

- templates: recursive control of the processing
- ... further control structures inside the content of templates:
	- iterations/loops
	- branching

### **DESIGN OF XSLT COMMAND ELEMENTS**

- semantics of these commands as in classical programming languages (Java, C, Pascal, Basic, Cobol, Algol)
- Typical XML/XSLT design: element as a command, further information as attributes or in the content (i.e., iteration specification, test condition, iteration/conditional body).

### **ITERATIONS**

For processing a list of subelements or a multi-valued attribute, local iterations can be used:

*<sup>&</sup>lt;*xsl:for-each select="*xpath-expr*"*<sup>&</sup>gt; content <sup>&</sup>lt;*/xsl:for-each*<sup>&</sup>gt;*

- inside an iteration the "iteration subject" is not bound to a variable (like in XQuery as for \$x in *xpath-expression*), but
- the current node is that from the xsl:for-each, not the one from the surrounding xsl:template
- an xsl:for-each iteration can also be used for implementing behavior that is different from the templates "matching" the elements (instead of using modes).

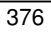

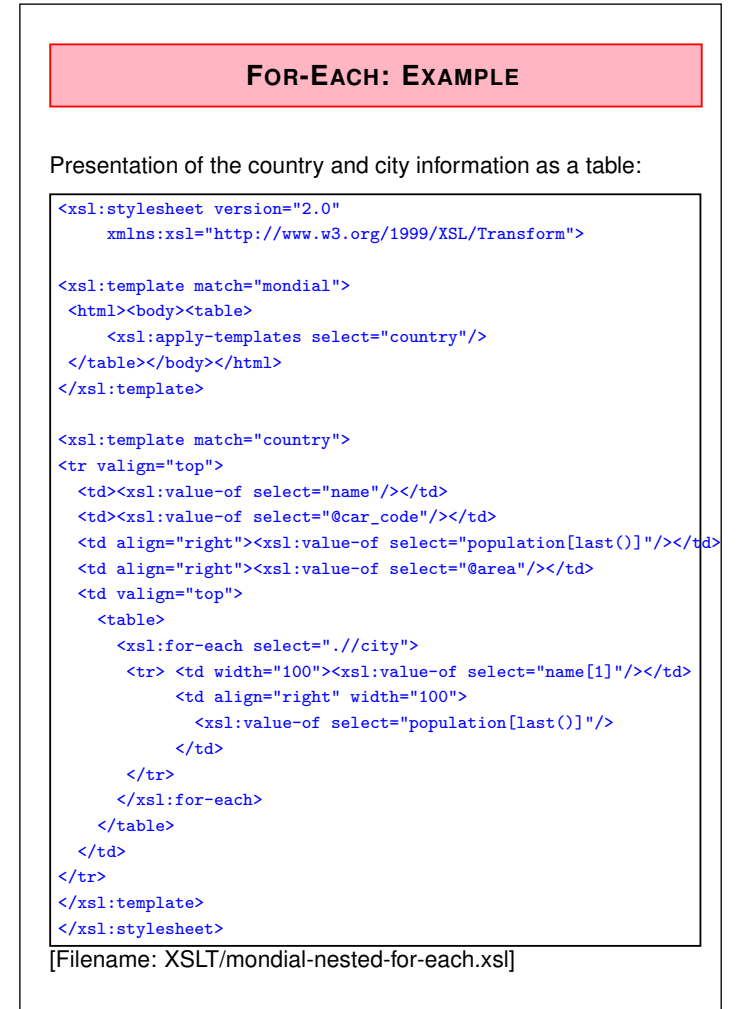

### **XSLT: CONDITIONAL PROCESSING**

```
• Simple Test:
  <xsl:if test="predicate"> content </xsl:if>
```
#### **Example:**

```
<xsl:template match="country">
  <table>
     <tr> <th colspan="2"> <xsl:value-of select="name"> </th>
     </tr>
     <xsl:if test="@area">
        <tr>
           <td> Area: </td>
           <td> <xsl:value-of select="@area"> </td>
        </tr>
     </xsl:if>
     .
.
.
  </table>
</xsl:template>
```
378

### **XSLT: CONDITIONAL PROCESSING**

```
• Multiple alternatives:
```

```
<xsl:choose>
    <xsl:when test="predicate1">
       content<sup>1</sup>
    </xsl:when>
    <xsl:when test="predicate2">
       content<sub>2</sub>
    </xsl:when>
    ...
    <xsl:otherwise>
       contentn+1
    </xsl:otherwise>
```

```
</xsl:choose>
```
### **8.2.5 XSLT: Variables and Parameters**

Variables and parameters serve for binding values to names.

### **VARIABLES**

- variables can be assigned only once (in their definition). A later re-assignment (like in C or Java) is not possible.
- variables can be defined as top-level elements which makes them visible in the whole document (as a constant).
- a variable definition can take place at an arbitrary position inside a template such a variable is visible in all its following siblings, e.g.,
	- **–** a variable before a *<sup>&</sup>lt;*xsl:for-each*<sup>&</sup>gt;* is visible inside the *<sup>&</sup>lt;*xsl:for-each*>*;
	- **–** a variable inside a *<sup>&</sup>lt;*xsl:for-each*<sup>&</sup>gt;* gets a new value for each iteration to store an intermediate value.

380

### **BINDING AND USING VARIABLES**

- value assignment either by a "select" attribute (value is a string, a node, or a set of nodes) *<sup>&</sup>lt;*xsl:variable name="*var-name*" select="*xpath-expr*"/*<sup>&</sup>gt;*
- or as element content (then, the value can be a tree which is generated dynamically by XSLT)

*<sup>&</sup>lt;*xsl:variable name="*var-name*"*<sup>&</sup>gt; content*

*<sup>&</sup>lt;*/xsl:variable*<sup>&</sup>gt;*

• Usage: by select="\$*var-name*"

#### Example: Variables

A simple, frequent use is to "keep" the outer current element when iterating by an xsl:for-each:

- Consider the previous "country"-example
- now: generate a table of all *pairs* of neighbors

```
<xsl:stylesheet xmlns:xsl="http://www.w3.org/1999/XSL/Transform" version="2.0">
<xsl:template match="*">
  <table><xsl:apply-templates select="country"/></table>
\langle xsl:template\rangle<xsl:template match="country">
  <xsl:variable name="mycode" select="@car_code"/>
  <xsl:for-each select="border">
   <tr>
    <td><xsl:value-of select="$mycode"/></td>
    <td><xsl:value-of select="@country"/></td>
   \langle/tr>
  </xsl:for-each>
</xsl:template>
</xsl:stylesheet>
[Filename: XSLT/mondial-neighbors-table.xsl]
```
382

### **PARAMETERS**

- ... similar to variables
- values are communicated to called templates by parameters,
- the definition of parameters is allowed *only at the beginning* of xsl:template elements. The defined parameter is then visible everywhere in the template body.
- the assignment of a value takes place in the calling *<sup>&</sup>lt;*xsl:apply-templates*<sup>&</sup>gt;* or *<sup>&</sup>lt;*xsl:call-template*<sup>&</sup>gt;* element.
- pure call-by-value, no call-by-reference possible.

Remark: since a parameter can be an element with substructures, theoretically, a single parameter is always sufficient.

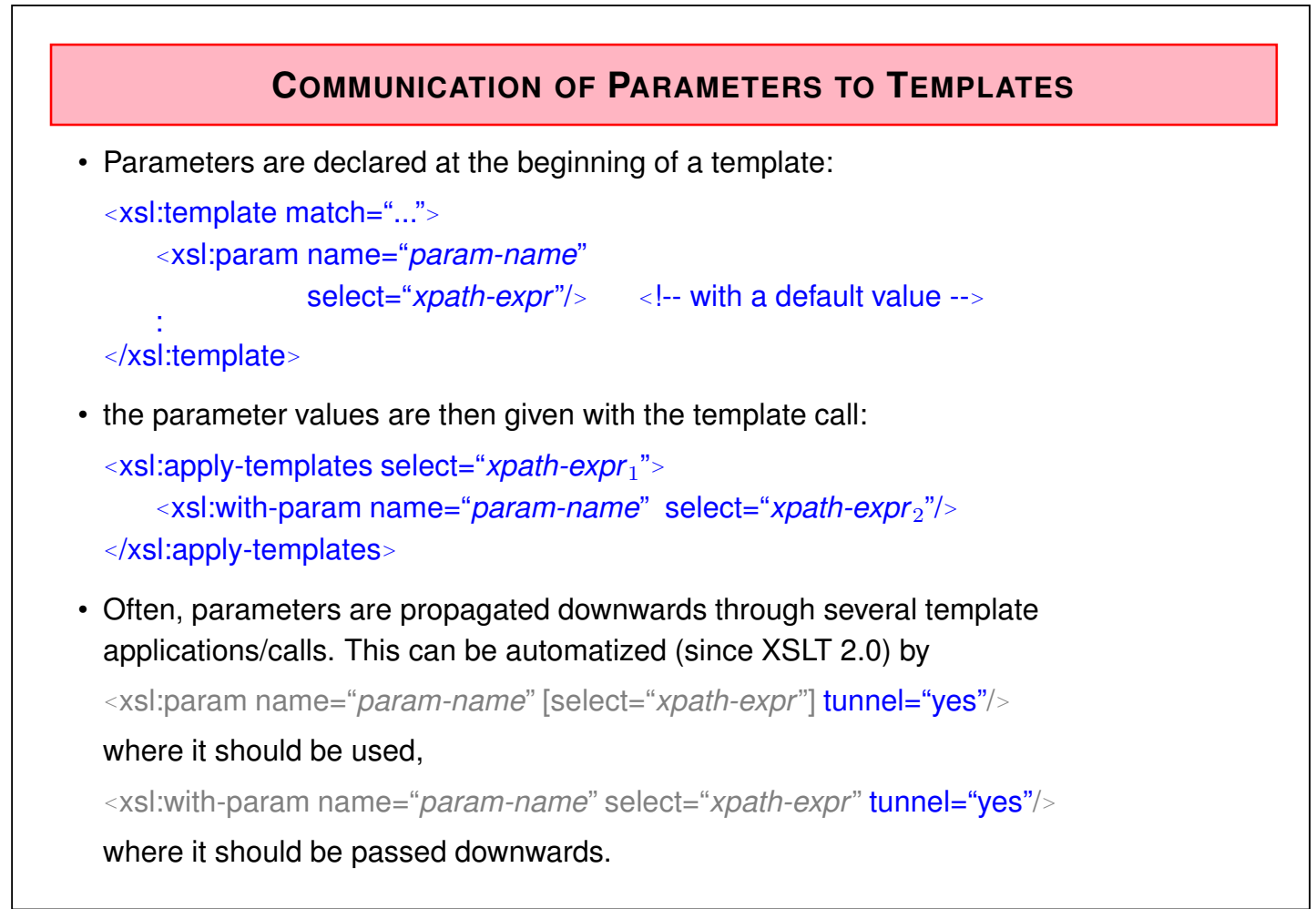

384

#### Example: Parameters

Generate a table that lists all organizations with all their members. The abbreviation of the organisation is communicated by a parameter to the country template which then generates an entry:

 $\rightarrow$  next slide [Filename: orgs-and-members.xsl]

#### **Exercise 8.3**

- Extend the template such that it also outputs the type of the membership.
- Write an equivalent stylesheet that does not call a template but works explicitly with *<sup>&</sup>lt;*xsl:for-each*>*.
- Give an equivalent XQuery query (same for the following examples).  $\Box$

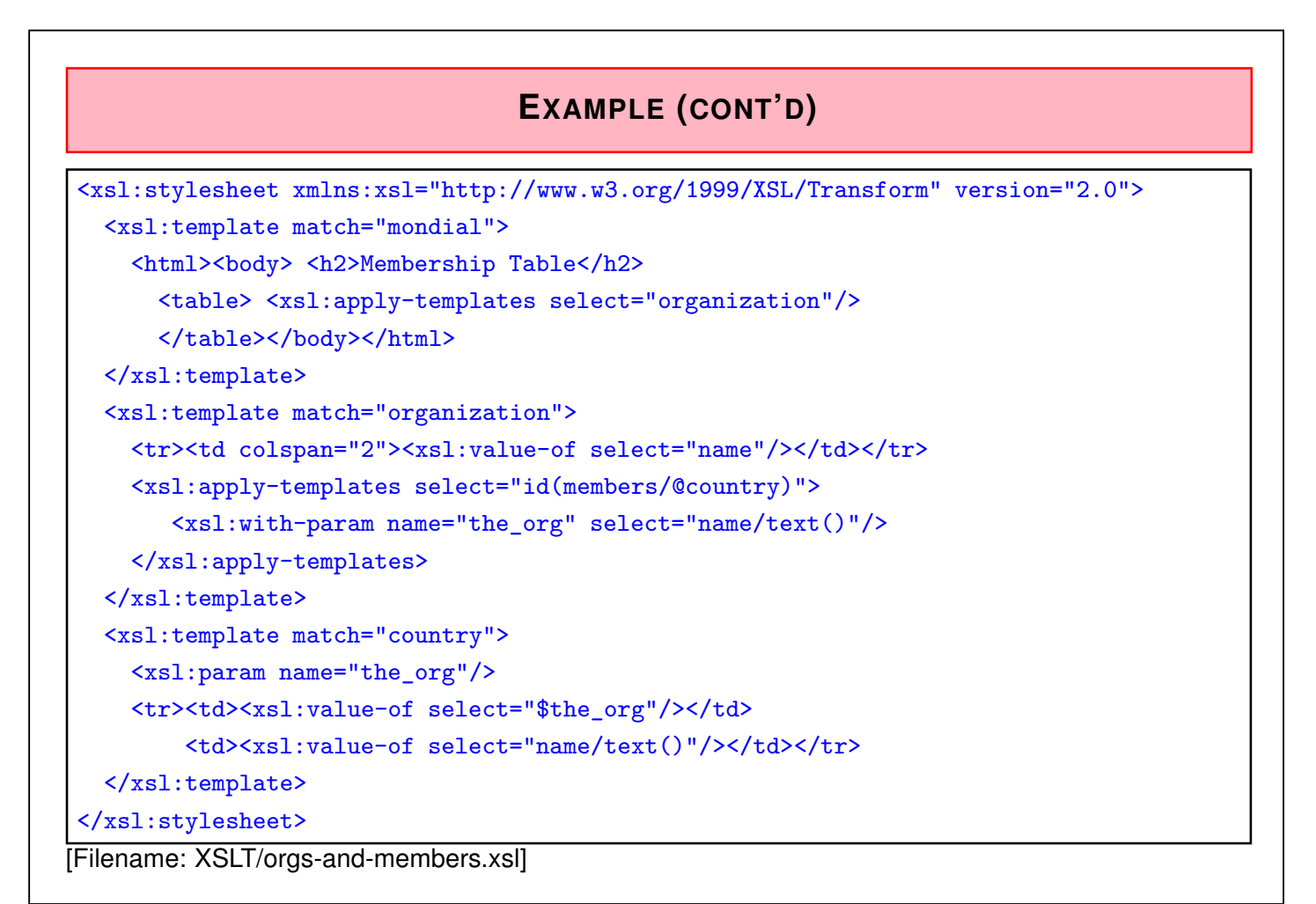

386

### **EXAMPLE/COMPARISON OF MECHANISMS**

**Example:** This example illustrates the implicit and explicit iterations, and the use of variables/parameters

[use file:XSLT/members1.xsl and develop the other variants]

• Generate a list of the form

<organization> EU <member>Germany</member>

<member>France</member> ... </organization>

- **–** using template-hopping [Filename: XSLT/members1.xsl]
- **–** using xsl:for-each [Filename: XSLT/members2.xsl]
- Generate a list of the form

<membership organization="EU" country="Germany"/>

based on each of the above stylesheets.

- **–** template hopping: requires a parameter [Filename: XSLT/members3.xsl]
- **–** iteration: requires a variable [Filename: XSLT/members4.xsl]

### **A POWERFUL COMBINATION: VARIABLES AND CONTROL**

```
<xsl:variable name="var-name">
   contents
</xsl:variable>
```
*Everything* inside the *contents* is bound to the variable – this allows even to generate complex structures by template applications (similar to XQuery's "let"):

```
<xsl:stylesheet xmlns:xsl="http://www.w3.org/1999/XSL/Transform" version="2.0">
 <xsl:template match="mondial">
   <xsl:variable name="bigcities">
      <xsl:apply-templates select="//city"/>
   </xsl:variable>
   <xsl:copy-of select="$bigcities//name[1]"/>
   <xsl:copy-of select="sum($bigcities//population[last()])"/>
 \langle xsl:template \rangle<xsl:template match="city">
   <xsl:if test='number(population[last()])>1000000'>
      <xsl:copy-of select="current()"/>
   \langle xsl:if>
  </xsl:template> </xsl:stylesheet> [Filename: XSLT/letvar.xsl]
```
388

```
XQuery's "let" vs. XSLT variables
```
• XQuery's "let" is a sequence of nodes:

```
let x := for sc in //country[@area > 1000000] return c/name
return x[5] [Filename: XQuery/let-sequence.xq]
```
returns the single, 5th name element *<sup>&</sup>lt;*name*>*Kazakhstan*<*/name*>*.

• XSLT variables have children instead:

```
<xsl:stylesheet xmlns:xsl="http://www.w3.org/1999/XSL/Transform" version="2.0">
<xsl:template match="mondial">
 <xsl:variable name="x">
   <xsl:copy-of select="//country[@area > 1000000]/name"/>
 \langle xs]: variable>
 <xsl:copy-of select="$x/name[5]"/>
</xsl:template>
</xsl:stylesheet> [Filename: XSLT/var-children.xsl]
```
also returns the 5th name element.

- there is a crucial difference if the sub-results are not elements, but text nodes (or numbers!):
	- **–** in XQuery, the variable is then bound to a list of these text nodes;
	- **–** in XSLT, all text "children" of the variable are concatenated to a single text node.

```
EXTERNAL PARAMETERS
Stylesheets can be called with external parameters (e.g., from the shell, or from a Java
environment):
  • define formal parameters for the stylesheet:
    <xsl:stylesheet ...>
        <xsl:parameter name="name1"/>
        <xsl:parameter name="name2"/>
          stylesheet contents
          (parameters used as $namei)
    </xsl:stylesheet ...>
  • call e.g. (with saxon)
    saxonXSL bla.xml bla.xsl name<sub>1</sub>=value<sub>1</sub> name<sub>2</sub>=value<sub>2</sub>
 <xsl:stylesheet xmlns:xsl="http://www.w3.org/1999/XSL/Transform" version="2.0">
  <xsl:param name="country"/>
 <xsl:template match="mondial">
  <xsl:copy-of select="//country[name=$country]"/>
  </xsl:template>
 </xsl:stylesheet> [Filename: XSLT/external-param.xsl]
```
390

### **8.2.6 XSLT: Miscellaneous**

**SORTING**

For the set-based XSLT elements

- xsl:apply-templates and
- xsl:for-each

it can be specified whether the elements should be processed in the order of some key:

```
<xsl:sort select="xpath-expr"
   data-type = {``text"|``number"}order = {"descending"|"ascending"}/>
```
- "select" specifies the values according to which the nodes should be ordered (evaluated wrt. the node as context node),
- "data-type" specifies whether the ordering should be alphanumeric or numeric,
- "order" specifies whether the ordering should be ascending or descending,
- if an "xsl:apply-templates"- or "xsl:for-each" element has multiple "xsl:sort" subelements, these are applied in a nested way (as in SQL).

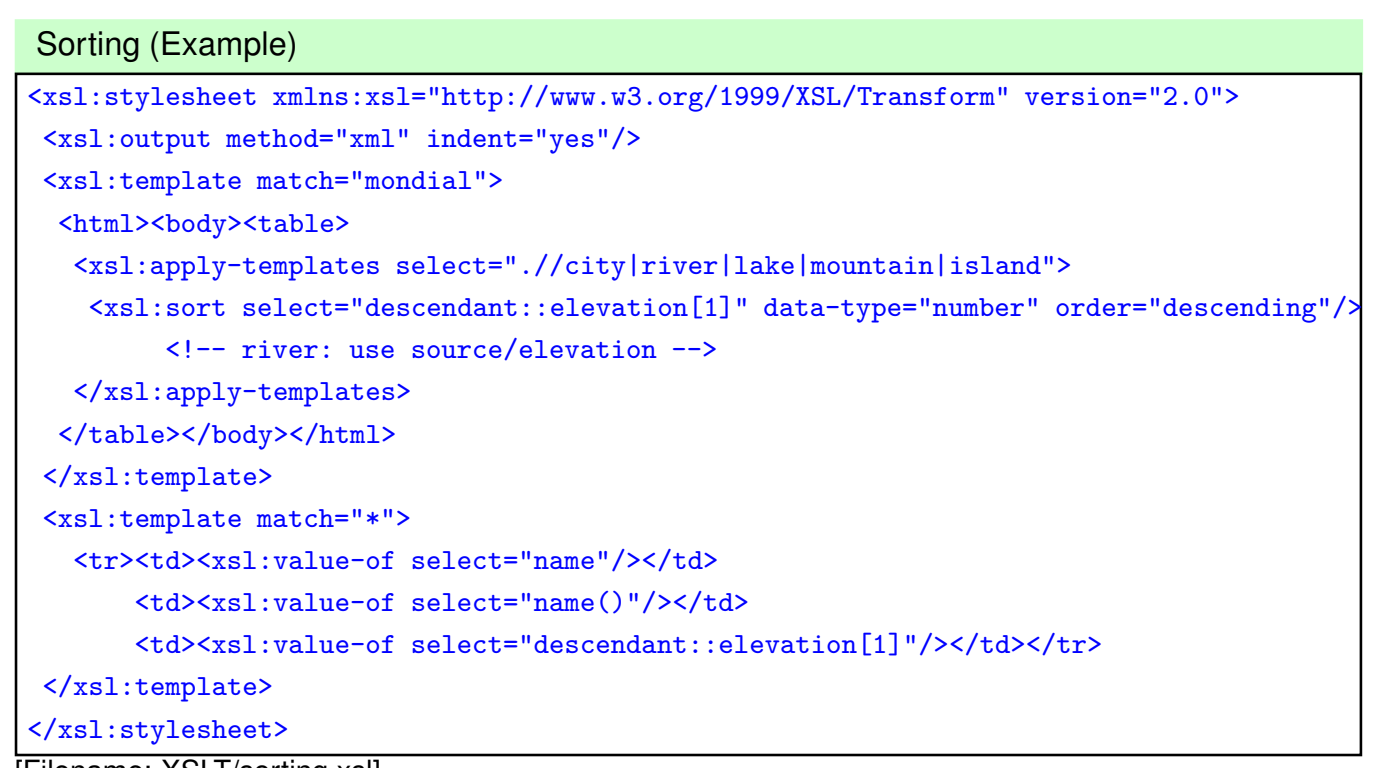

[Filename: XSLT/sorting.xsl]

• ".//elevation[1]" results in two values (source/elevation, estuary/elevation) for rivers (cf. Slide 221).

```
XTTE1020: A sequence of more than one item is not allowed as the @select attribute of
  xsl:sort (<elevation>, <elevation>)
```
392

#### Querying for context positions by position()

- position() is always evaluated *for a given node* wrt. *a given context (sequence)*
- in XSLT, the context is the surrounding iteration (apply-templates, for-each)
- in Mondial, languages, religions, and ethnic groups in each country are ordered by percentage.

What is the ranking of the german language in each country?

```
<xsl:stylesheet xmlns:xsl="http://www.w3.org/1999/XSL/Transform" version="2.0">
 <xsl:template match="mondial">
   <html><br/>>body><table>
     <xsl:apply-templates select="//country[language[text()='German']]"/>
   </table></body></html>
 </xsl:template>
 <xsl:template match="country">
   <tr><td> pos in <xsl:value-of select="@car_code"/>:
     <xsl:apply-templates select="language"/>
   \langle/td>\langle/tr>
 \langle xsl:template \rangle<xsl:template match="language">
   <xsl:if test="text()='German'">
     <xsl:value-of select="position()"/>
   \langle xsl:if\rangle</xsl:template> </xsl:stylesheet> [Filename: XSLT/germanpos.xsl]
```

```
... position() within xsl:for-each
<xsl:stylesheet xmlns:xsl="http://www.w3.org/1999/XSL/Transform" version="2.0">
 <xsl:template match="mondial">
   <html><br/>>body><table>
   <xsl:for-each select="//country[language[text()='German']]">
     <tr><td> rank in <xsl:value-of select="@car_code"/>:
       <xsl:for-each select="language">
         <xsl:if test="text()='German'">
           <xsl:value-of select="position()"/>
         \langle xsl:if>
       </xsl:for-each>
     \langle t \rangled>\langle t \rangle</xsl:for-each>
</table></body></html>
</xsl:template>
</xsl:stylesheet>
[Filename: XSLT/germanpos2.xsl]
```
• in both cases, any kind of filter can be used in the select="language[...]" to the context.

394

### **GROUPING (SINCE XSLT 2.0)**

Extends the *<sup>&</sup>lt;*xsl:for-each*<sup>&</sup>gt;* concept to groups:

*<sup>&</sup>lt;*xsl:for-each-group select="*xpath-expr*" group-by="*local-key*"*<sup>&</sup>gt; content*

*<sup>&</sup>lt;*/xsl:for-each-group*<sup>&</sup>gt;*

Inside the content part:

- current element is the *first* element of the current group  $\Rightarrow$  for accessing/returning the whole group, something else must be used:
- current-group() returns the sequence of all elements of the current group (e.g., current-group()/name for all their names); can e.g. be used for aggregation
- current-grouping-key() returns the current value of the grouping key
- position() returns the number of the current group

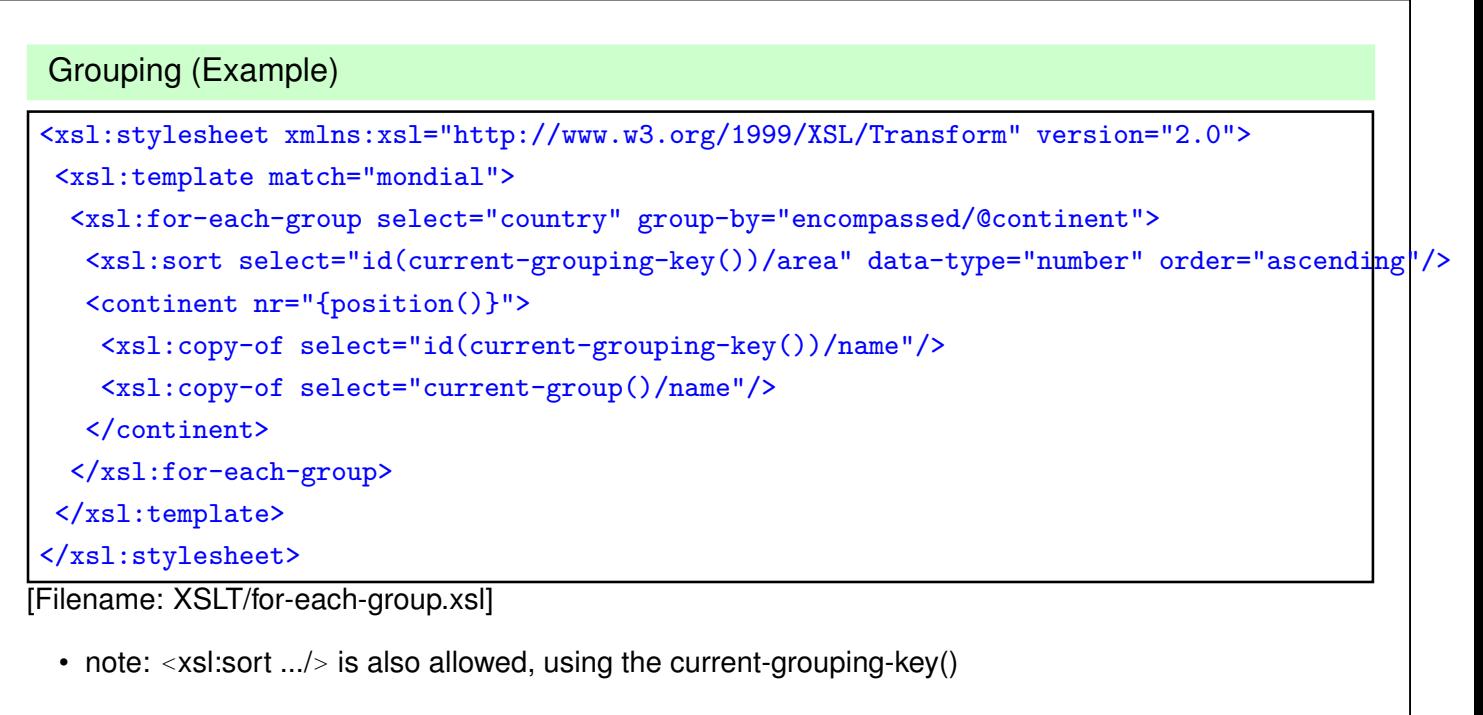

#### **Exercise 8.4**

- output the country names of each continent ordered by the @area of the country
- the same, but ordered by the portion of the area located on the respective continent
- Do the same in XQuery (note: use "let" or "group-by").

396

### **HANDLING NON-XSLT NAMESPACES IN XSLT**

- namespaces used in the queried document (e.g., xhtml)
- namespaces to be used in the generated document
- namespaces used in the XSLT stylesheet (xsd, fn, ...)

Declare the namespaces in the surrounding *<sup>&</sup>lt;*xsl:stylesheet*<sup>&</sup>gt;* element:

```
<xsl:stylesheet xmlns:xsl="http://www.w3.org/1999/XSL/Transform"
                xmlns:ht="http://www.w3.org/1999/xhtml"
                version="2.0">
```
tells the XSL processor that the namespace bound to 'http://www.w3.org/1999/xhtml' is denoted by "ht:" in this document. (and *<sup>&</sup>lt;*ht:body*<sup>&</sup>gt;* is different from *<sup>&</sup>lt;*body*>*)

Querying XHTML documents with namespace

```
\leq ! -call: saxonXSL http://www.dbis.informatik.uni-goettingen.de/index.html
                 xsl-html.xsl
 note: takes some time ...
-->
<xsl:stylesheet xmlns:xsl="http://www.w3.org/1999/XSL/Transform"
                 xmlns:ht="http://www.w3.org/1999/xhtml"
                 version="2.0">
<xsl:output method="xml" indent="yes"/>
<xsl:template match="/">
 <result>
  <xsl:copy-of select="//ht:li"/>
 \langleresult>
\langle xsl:template \rangle</xsl:stylesheet>
[Filename: XSLT/xsl-html.xsl]
```
398

### **FUNCTIONS**

• the functions and operators from "XQuery Functions and Operators" (e.g., aggregations) and math operators are also available in XSLT.

```
User-Defined Functions (since XSLT 2.0)
```

```
<xsl:function name="local-ns:fname">
   <xsl:param name="param1"/>
     :
   <xsl:param name="paramn"/>
```

```
contents
```
*<sup>&</sup>lt;*/xsl:function*<sup>&</sup>gt;*

- the *local-ns* must be declared by xmlns:*local-ns*='*uri*' in the xsl:stylesheet element;
- function can then be used with *n* parameters in "select='...'" XPath expressions; e.g., *<sup>&</sup>lt;*xsl:value-of select="*local-ns*:*fname*(*value*1,. . . ,*valuen*)"/*<sup>&</sup>gt;*

### **XSLT EXCEPTION HANDLING**

- again, like in Java: try-catch, XSLT-ized
- recall Slide 301 (XQuery error handling) and the XPath error() function
- *<sup>&</sup>lt;*xsl:try . . . *<sup>&</sup>gt;* . . . *<sup>&</sup>lt;*/xsl:try*<sup>&</sup>gt;* inside anything applies *either* to its select="..." attribute or to its contents (each of them generates the "result" when successfully evaluating);
- contains one or more *<sup>&</sup>lt;*xsl:catch errors="*the errors to be caught; default \**" . . . *<sup>&</sup>gt;* . . . *<sup>&</sup>lt;*/xsl:catch*<sup>&</sup>gt;* elements; each of them with a @select attribute or contents that generate output,
- see documentation: boolean xsl:try/@rollback-output in case of real result streaming!

400

### **XSLT DEBUGGING**

- if something is not working correctly, it is hard to debug an XSLT stylesheet ...
- *<sup>&</sup>lt;*xsl:message . . . *<sup>&</sup>gt; the message ... <sup>&</sup>lt;*/xsl:message*<sup>&</sup>gt;*
- outputs *the message ...* to stdout which is important in case that the XSL output is written silently to another file)
- the content of the message can be any XSLT e.g., it might use xsl:value-of statements reporting the value of some variables;
- @terminate="yes" additionally immediately terminates the processing.

### Debugging Example <xsl:stylesheet xmlns:xsl="http://www.w3.org/1999/XSL/Transform" version="2.0"> <xsl:template match="mondial"> <xsl:apply-templates select="country"/>  $\langle xsl:template \rangle$ <xsl:template match="country"> <xsl:value-of select=".//city/name"/> <xsl:if test="name='Namibia'"> <xsl:message terminate="yes"> <xsl:value-of select="population"/> Stop here. </xsl:message>  $\langle xsl:if\rangle$ </xsl:template> </xsl:stylesheet>

[Filename: XSLT/message.xsl]

• note: in presence of parallelization (in normal processing, the output is later serialized correctly), the processing is immediately interrupted in case of message/@terminate="yes". Then, previous output before the message might be interrupted/missing.

402

### **XSL:OUTPUT**

- (cf. Slide 368) top level element *<sup>&</sup>lt;*xsl:output *attributes*/*<sup>&</sup>gt;*
- method="xml|html|xhtml|text" indent="yes|no" control some output formatting (mainly if humans will read it),
- Note: the XML declaration *<sup>&</sup>lt;*?xml version="1.0"*<sup>&</sup>gt;* and a (optional) DTD reference *<sup>&</sup>lt;*!DOCTYPE mondial SYSTEM "mondial.dtd"*<sup>&</sup>gt;* are *not* part of the XML tree, but belong to the document node. They can also be controlled via xsl:output:
- omit-xml-declaration = "yes" | "no"
- doctype-public = *string* doctype-system = *string*
- ... and what about associating an XSL stylesheet with the output?

### **GENERATING PROCESSING INSTRUCTIONS**

- Things in *<sup>&</sup>lt;*? . . . ?*<sup>&</sup>gt;* are *Processing Instructions*, and they are intended for some processing tool.
- They are generated by the constructor *<sup>&</sup>lt;*xsl:processing-instruction . . . /*>*.
- e.g., associate an XSL- or CSS-stylesheet with the generated document (here: mondial-simple.xsl from Slide 349 and 356):

```
<xsl:stylesheet xmlns:xsl="http://www.w3.org/1999/XSL/Transform" version="2.0">
<xsl:template match="mondial">
<xsl:processing-instruction name="xml-stylesheet"
     select="('href="mondial-simple.xsl"', 'type="text/xsl"')"/>
 \text{Comdial} <!-- copy the small countries to the result -->
   <xsl:copy-of select="country[100>@area]"/> </mondial>
  </xsl:template> </xsl:stylesheet> [Filename: XSLT/pi.xsl]
```

```
<?xml version="1.0" encoding="UTF-8"?>
<?xml-stylesheet href="mondial-simple.xsl" type="text/xsl"?>
<mondial><country car_code="MC" ...></>... </mondial>
```
(the output is (maybe) located at XSLT/pi-created.xml)

404

### **ACCESS TO DATA FROM MULTIPLE SOURCE DOCUMENTS**

- using the doc()-function from XPath: (for historical compatibility, XSLT also allows to call it "document()")
- recall that an XML Catalog can be used for providing DTDs etc. (cf. Slides 235 ff.)

```
<xsl:stylesheet xmlns:xsl="http://www.w3.org/1999/XSL/Transform"
                   xmlns:ht="http://www.w3.org/1999/xhtml"
                  version="2.0">
<xsl:output method="xml" indent="yes"/>
\langle xsl:template \text{ match} = \frac{n}{s} \rangle <!-- \frac{n}{s}, so one can call it for any xml document -->
 <result>
  <xsl:copy-of
    select="doc('http://www.dbis.informatik.uni-goettingen.de/index.html')//ht:li"/>
 \langleresult>
\langle xsl:template \rangle</xsl:stylesheet>
[Filename: XSLT/web-queries.xsl]
```
### **GENERATION OF MULTIPLE INSTANCES**

- controlling output to different files (since XSLT 2.0): *<sup>&</sup>lt;*xsl:result-document href="*output-file-url*"*<sup>&</sup>gt; generate output <sup>&</sup>lt;*/xsl:result-document*<sup>&</sup>gt;*
- note: generates directories if required.

```
<?xml version="1.0" encoding="utf-8"?>
<xsl:stylesheet xmlns:xsl="http://www.w3.org/1999/XSL/Transform" version="2.0">
 <xsl:output method="xml" indent="yes"/>
 <xsl:template match="*">
  <xsl:result-document href="tmp/countries.xml">
    <countries><xsl:apply-templates select="country"/></countries>
  </xsl:result-document>
  <xsl:result-document href="tmp/organizations.xml">
    <organizations><xsl:apply-templates select="organization"/></organizations>
  </xsl:result-document>
 \langle xsl:template \rangle<xsl:template match="country"><xsl:copy-of select="name"/></xsl:template>
 <xsl:template match="organization"><xsl:copy-of select="name"/></xsl:template>
</xsl:stylesheet>
[Filename: XSLT/redirected-output.xsl]
```
406

### **GENERATION OF MULTIPLE INSTANCES**

- also possible with dynamically computed filenames:
	- Generate a file for each country:

```
<?xml version="1.0" encoding="utf-8"?>
<xsl:stylesheet xmlns:xsl="http://www.w3.org/1999/XSL/Transform" version="2.0">
 <xsl:output method="xml" indent="yes"/>
 <xsl:template match="*">
    <xsl:apply-templates select="country"/>
 \langle xsl:template \rangle<xsl:template match="country">
  <xsl:variable name="filename" select="concat('tmp/',@car_code)"/>
  <xsl:result-document href="{$filename}">
   <xsl:copy-of select="name"/>
  </xsl:result-document>
 </xsl:template>
</xsl:stylesheet>
[Filename: XSLT/redirected-output-countries.xsl]
```
### **IMPORT MECHANISMS**

XSL-stylesheets can import other stylesheets (i.e., they import their rules):

- *<sup>&</sup>lt;*xsl:include href="*url*"/*<sup>&</sup>gt;* for conflict-free stylesheets,
- *<sup>&</sup>lt;*xsl:import href="*url*"/*<sup>&</sup>gt;* definitions of the importing document have higher priority than definitions from the imported documents, the xsl:import subelements must precede all other subelements.

Example: DBIS Web pages

- general macros, frames etc. as templates in separate files
- individual page content in XML
- stylesheets generate Web pages from XML content file

408

# **8.3 XSL-FO**

XSL-FO specifies *formatting objects*, that are added to a result tree and describe the later formatting

- page layout, areas, frames, indentation,
- colors, fonts, sizes,
- structuring, e.g. lists, tables ...

 $XSL-FO$  provides similar concepts as known from  $ET<sub>F</sub>X$ .

FO-objects are e.g. (Namespace fo:) fo:block, fo:character, display-graphic, float, footnote, inline-graphic, list-block, list-item, list-item-body, list-item-label, multi-case, page-number, page-number-citation, region-before/after, region-body, simple-link, table, table-and-caption, table-body, table-caption, table-cell, table-column, table-footer, table-header, table-row.

• Each of these objects has appropriate attributes.

### **XSL-FO**

- result tree contains *formatting objects* elements
- the result tree is then input to a formatter that generates HTML/LAT<sub>EX</sub>/RTF/PDF etc.
- currently only understood by
	- **–** FOP (originally by James Tauber, now by Apache), a Java program that translates XML documents that include XSL-FO-markup to PDF:
		- http://xml.apache.org/fop/
	- **–** Adobe Document Server (XML → PDF)
- the same idea is followed by the XML-based DocBook markup language, which is (mainly) used for technical documentation; transformed by XSLT stylesheets into XHTML, man pages, PDF etc.

410

# **8.4 XSLT: Language Design in the XML-World**

- XSLT is itself in XML-Syntax
- there is a DTD for XSLT: http://www.w3.org/TR/xslt#dtd
- $\Rightarrow$  Analogously, there is an XML syntax for XQuery: XQueryX, http://www.w3.org/TR/xqueryx-3.
	- XSLT uses an own *namespace*, xsl:....
	- there are several further languages of this kind (programming languages, markup languages, representation languages ...): XLink, XML Schema, SOAP (Simple Object Access Protocol) WSDL (Web Services Description Language) OWL (Web Ontology Language) DocBook ... lots of application-specific languages.